#### M**ET**H**ODS O**F D**O**W**N**L**OAD**IN**G TO USE**R I**NSTIT**U**TIONS**

Mr. Llo**yd T**reinish **D**at**a** Management **Sy**stems Fa**c**ility Godd**a**rd S**pac**e Flight **C**enter Green**b**elt, M**a**r**y**l**a**nd 20771

**T**he P**C**DS not **o**nl**y** s**upp**orts the **a**bilit**y** to outp**u**t d**ata** in **a u**nifor**m** str**uct**ure vi**a th**e **C**ommo**n Data** For**mat (CDF**> but **a**l**s**o s**upp**or**t**s **the ab**il**it**y **t**o provid**e** d**ata** i**n nat**i**ve** form**at** for **an**y d**ata** set **s**upp**o**r**te**d **b**y **the** P**CDS. Meth**o**ds we**re d**i**s**cu**ss**e**d for **acqu**iri**n**g d**ata** i**n** ei**the**r for**mat** from t**he PCDS** for fur**the**r **wo**r**k at** re**m**o**te** si**tes. F**o**u**r lev**e**ls of r**em**o**te ut**iliz**at**io**n w**ere d**e**f**ine**d, **based** o**n the extent** of off**l**o**ad**i**ng the NSSDC** \_o**mpute**r **an**d lo**ca**l **PCDS p**roc**e**ss**in**g**. Cha**r**acte**ris**t**i**cs** of e**ach** leve**l w**ere **th**oroug**h**ly e**xp**l**a**i**ned** i**n the** prese**ntati**o**n**, i**nclu**di**n**g details of i**n**form**a**tio**n an**d d**ata t**r**an**sfers, **d**o**wnl**o**ad**i**ng**, u**p**lo**ad**l**n**G, **and** offlo**a**di**n**g of **the** N**SSDC c**o**mput**er**. On**ly **the** l**ev**el**s the**ms**e**l**v**es **a**r**e** s**pec**ifi**e**d **h**ere**. Th**e **cha**r**act**eri**st**i**c**s **can b**e fo**un**d **in the acc**om**pan**y**in**g **v**i**ew**gr**aph**s**.**

The firs**t** level define**d** is **t**h**a**t of **a** network**-ba**se**d** distribu**t**ed P**C**D**S.** A subset of the P**C**D**S** softw**a**re is **p**orted to **a**nother VA**X** and m**a**de **a**vailable on **a** network (i.e., SPAN) node. There is no subset of the P**C**D**S a**t the se**c**ond level, but i**t** is **a**lso network **ba**sed. **N**on-network u**t**iliz**a**tion of the P**C**DS, requiring di**a**l-u**p** loG on, is denoted **a**s **a t**hird leve**l**. Fin**a**ll**y**, **at t**he fourth level, person**a**l **c**omputer utiliz**a**tion of **t**he P**C**DS through di**a**l-up log on **w**i**t**h **p**roper termin**a**l emul**at**ion is defined.

## Page Intentionally Left Blank

# **Methods of Downloading** Data from the PCDS to

## User Institutions

Lloyd A. Treinish National Space Science Data Center NASA/Goddard Space Flight Center

## **Levels of Remote**

## **PCDS Utilization**

- 0 Distributed Processing Concepts
- 0 Network Utilization
- 0 Non-Network Utilization
- 0 Personal Computer Utilization

#### **Network-Based PCDS Processing Concepts**

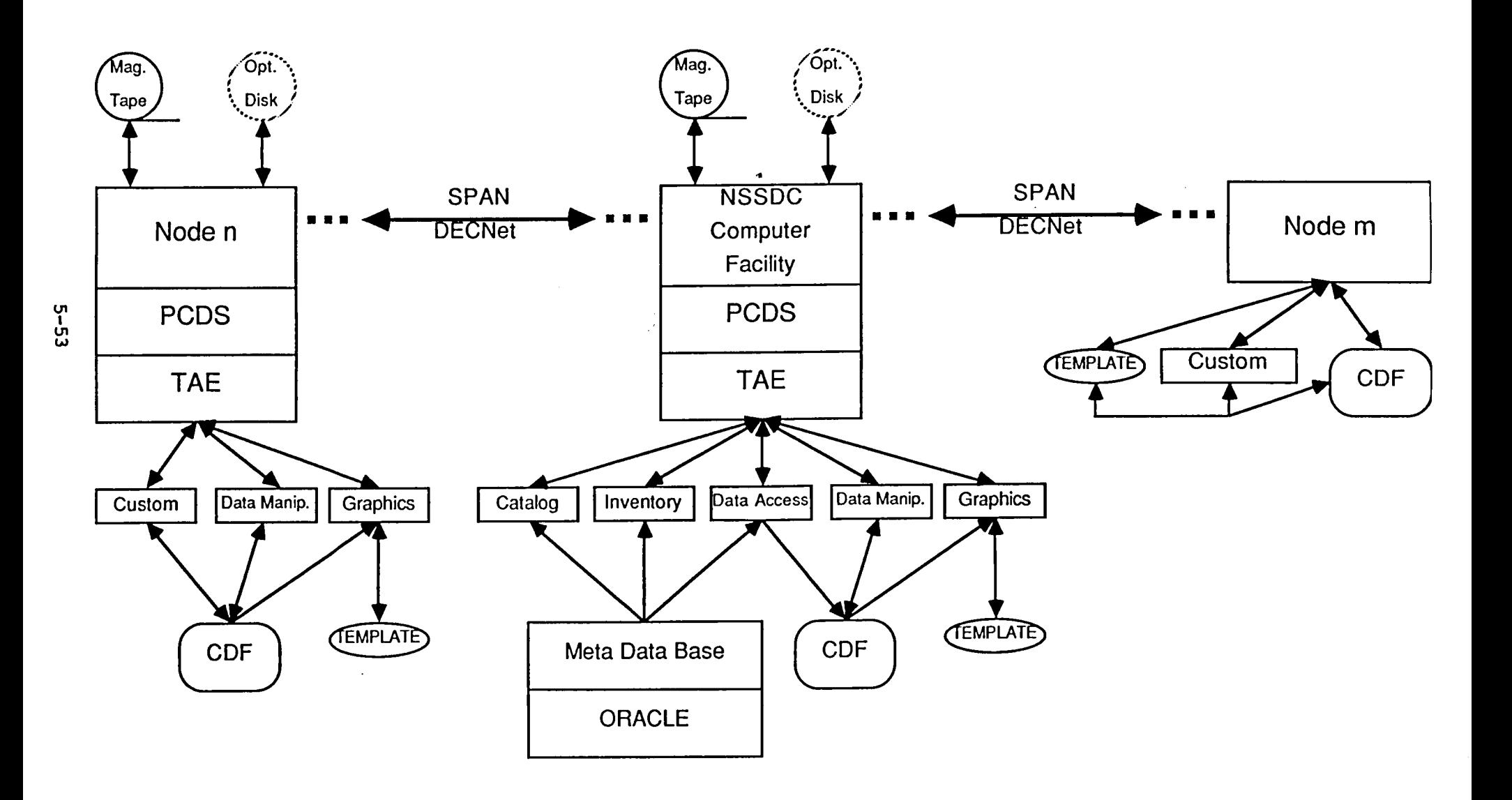

## **Distributed Processing Concepts** under PCDS Version 4.0

NSSDC-Based Centralized Meta Data Base & Data Archive

- Remote PCDS Subset on SPAN Nodes  $(>=$  DEC MicroVAX II):  $\Omega$ 
	- **Graphics**
	- Data Manipulation
	- [CDF, TEMPLATE & TAE]
- DECNet Logon (SET HOST) for the PCDS at NSSDC
- Meta Data Transfers in ASCII Files:
	- Catalog Sections for Verification, Update & Remote Printing
	- Inventory Reports for Remote Printing
- O Download CDFs for Remote Processing:
	- Graphics
	- Data Manipulation
	- Listings
	- **Custom Analysis**
	- Creation of "Value-Added" Data

## **Distributed Processing Concepts** under PCDS Version 4.0 (Continued)

- Upload New Data in CDF for Full NSSDC Support:
	- Producer Provides Catalog Information
	- "Automated Ingest" into Inventory
	- Data Access, Data Manipulation & Graphics by Default
- Upload and Download Graphics:
	- TEMPLATE "Pseudo Device" Files
	- TAE "Macro" Meta Descriptions
	- Take Advantage of Special Remote Hardware
- File Transfers to and from NSSDC:  $\Omega$ 
	- Small Volume  $-$  DECNET
	- Moderate to Large Volume  $-$  Magnetic Tape
	- Large Archival Volume  $-$  Optical Disk
- Significant Off-loading of Processing & Storage from the NSSDC

### **Network Utilization of the PCDS**

DECNet Logon (SET HOST) for the PCDS at NSSDC  $\Omega$ 

- Meta Data Transfers in ASCII Files:  $\Omega$ 
	- Catalog Sections for Verification, Update & Remote Printing
	- Inventory Reports for Remote Printing
	- CDF Listings for Remote Printing
- O Download Graphics:
	- Device-Dependent Protocols via TEMPLATE
	- TEMPLATE "Pseudo-Device" Files (if TEMPLATE Installed)

### **Network Utilization**

## of the PCDS (Continued)

Download and Upload Data in CDF (if CDF Installed):  $\bigcap$ 

**Custom Analysis** 

Creation of "Value-Added" Data

Producer Provides Catalog Information

"Automated Ingest" into Inventory

Data Access, Data Manipulation & Graphics by Default

File Transfers to and from NSSDC:  $\Omega$ 

Small Volume  $-$  DECNET

Moderate to Large Volume  $-$  - Magnetic Tape

Large Archival Volume  $--$  Optical Disk

O Some Off-loading of Processing & Storage from the NSSDC

### Non-Network Utilization of the PCDS

 $\bigcirc$  Dialup Logon for the PCDS at NSSDC

Meta Data Transfers in ASCII Files:

- Catalog Sections for Verification & Remote Printing
- Inventory Reports for Remote Printing
- CDF Listings for Remote Printing

Download Graphics in Device-Dependent Protocols via TEMPLATE  $\Omega$ 

- Download and Upload Data in CDF (if CDF Installed):
	- **Custom Analysis**
	- Creation of "Value-Added" Data
	- Producer Provides Catalog Information
	- "Automated Ingest" into Inventory
	- Data Access, Data Manipulation & Graphics by Default
- File Transfers to and from NSSDC:
	- Very Small Volume  $-$  Phone Line
	- Small to Large Volume  $-$  Magnetic Tape
- Minimal Off-loading of Processing & Storage from the NSSDC

#### Personal Computer Utilization of the PCDS

Dialup Logon for the PCDS at NSSDC

- Terminal Emulation/Data Transfer/Communications Examples:  $\Omega$ 
	- IBM PC without graphics  $--$  VT-100 Emulation Printer Output
	- IBM PC with standard graphics  $- \sqrt{1} 100$ /Tektronix 4010 Emulation Printer/Plotter Output
	- IBM PC with enhanced graphics  $-$  Tektronix 4105/4107 Emulation **MicroTEMPLATE** Printer/Plotter Output
	- Apple Macintosh -- VT-100/Tektronix 4010 Emulation Printer/Plotter Output MacPaint/MacDraw
- Meta Data Transfers in ASCII Files:  $\Omega$ 
	- Catalog Sections for Verification & Remote Printing
	- Inventory Reports for Remote Printing
	- CDF Listings for Remote Printing
- O Download Graphics in Device-Dependent Protocols via TEMPLATE
- Negligible Off-loading of Processing & Storage from the NSSDC  $\Omega$